p2.agames.jp

## : <https://p2.agames.jp/auth/password>

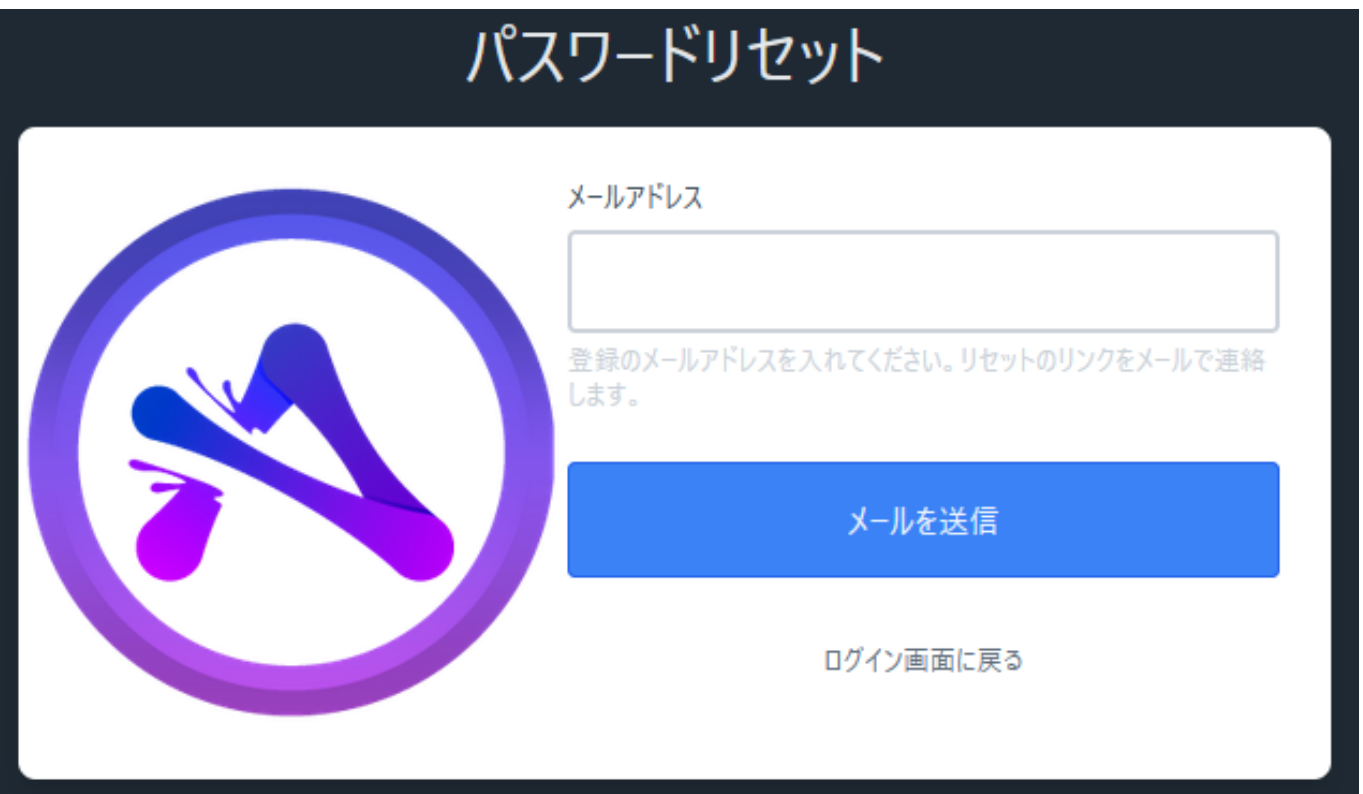

 $3-5$ 

ID: #1009

 $1/2$ **(c) 2024 Admin <contact@agames.jp> | 2024-05-10** [URL: https://support.agames.jp/index.php?action=faq&cat=5&id=10&artlang=ja](https://support.agames.jp/index.php?action=faq&cat=5&id=10&artlang=ja)

## p2.agames.jp

 $: 2022 - 12 - 1801:34$ 

 $2/2$ **(c) 2024 Admin <contact@agames.jp> | 2024-05-10** [URL: https://support.agames.jp/index.php?action=faq&cat=5&id=10&artlang=ja](https://support.agames.jp/index.php?action=faq&cat=5&id=10&artlang=ja)